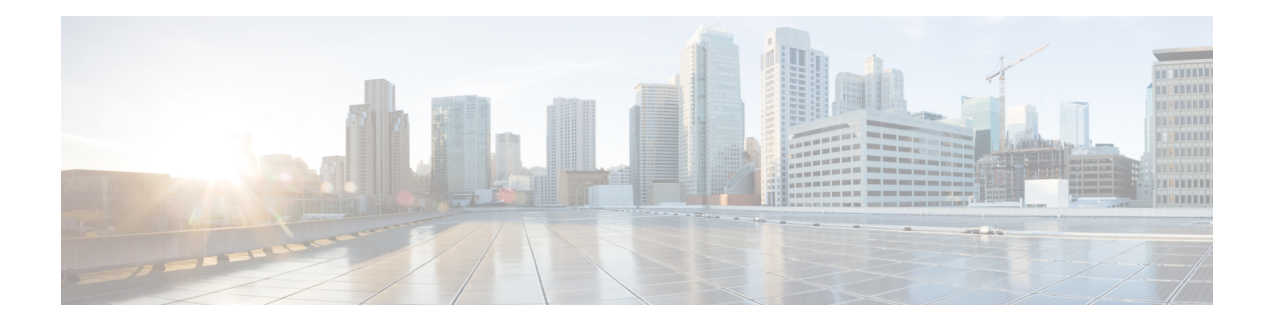

## **Network Definitions (Layer 2 and 3)**

Table 1: Layer 2 and 3 Network [Definition](#page-0-0), on page 1 is intended to be used as a template for recording your Ultra M network Layer 2 and Layer 3 deployments.

Some of the Layer 2 and 3 networking parameters identified in Table 1: Layer 2 and 3 Network [Definition](#page-0-0), on page 1 are configured directly on the UCS hardware via CIMC. Other parameters are configured as part of the VIM Orchestrator or VIM configuration. This configuration is done through various configuration files depending on the parameter:

- undercloud.conf
- <span id="page-0-0"></span>• network.yaml
- layout.yaml

I

## **Table 1: Layer 2 and 3 Network Definition**

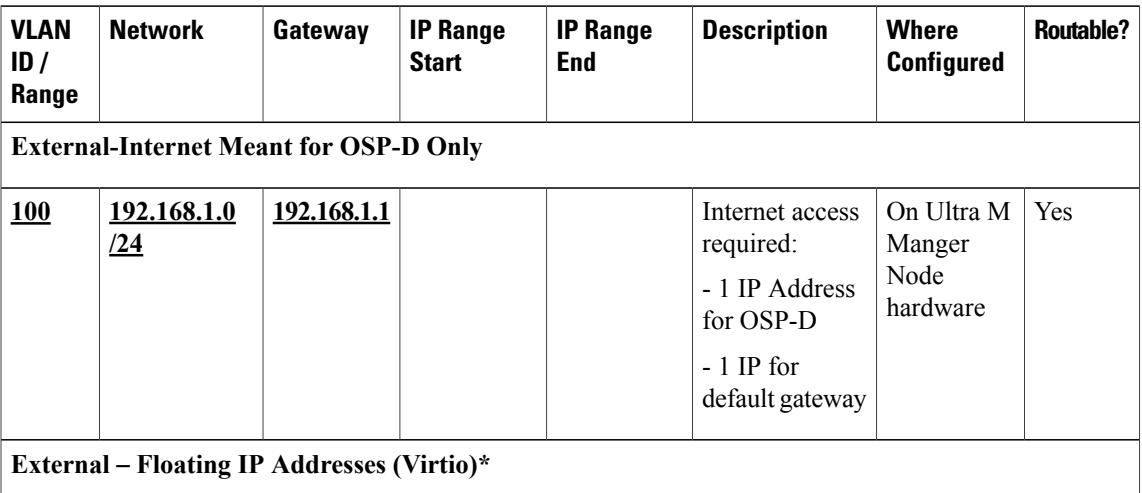

I

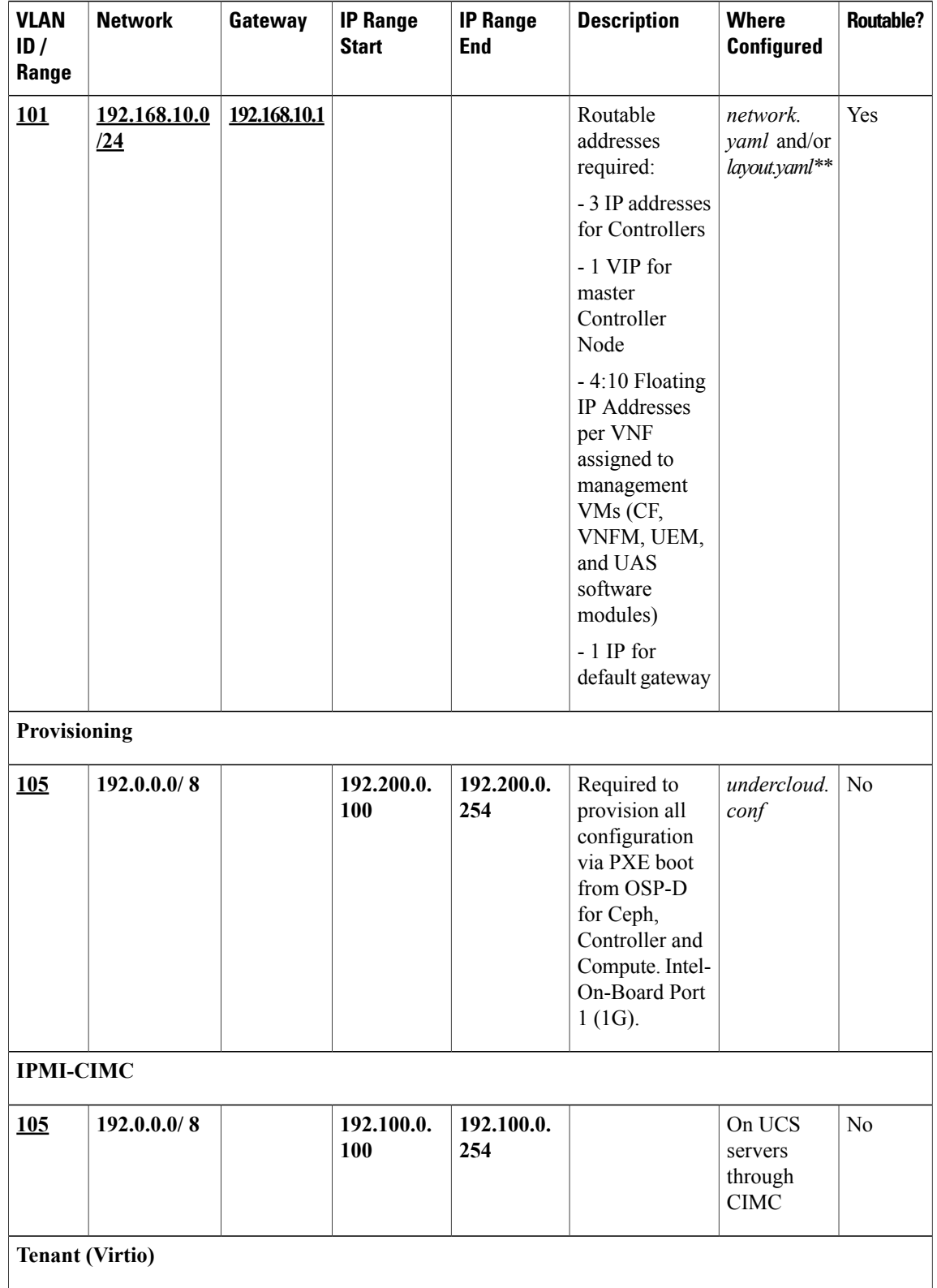

 $\overline{\phantom{a}}$ 

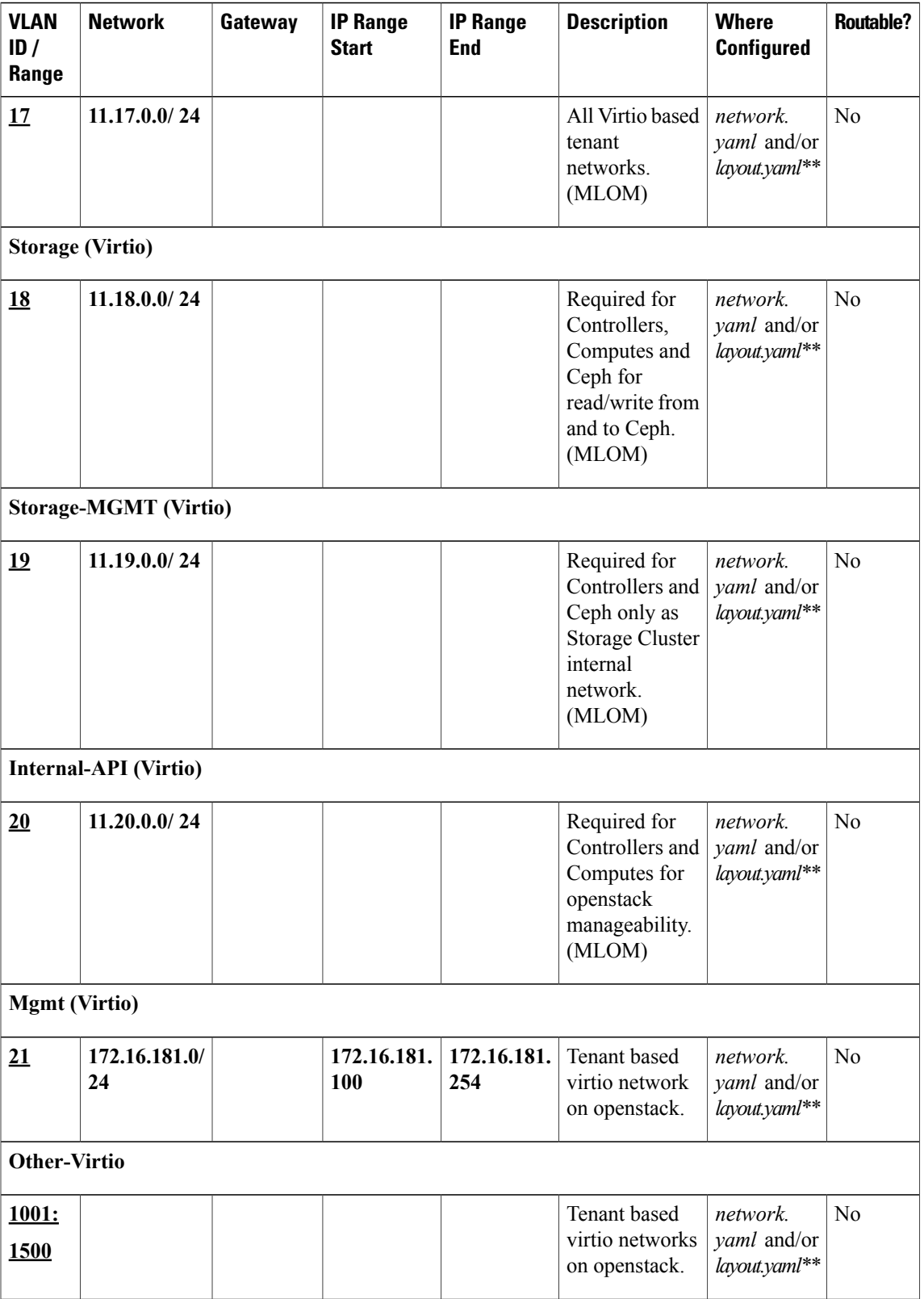

T

| <b>VLAN</b><br>ID /<br>Range                                                                                                    | <b>Network</b> | Gateway | <b>IP Range</b><br><b>Start</b> | <b>IP Range</b><br><b>End</b> | <b>Description</b>                                                         | <b>Where</b><br><b>Configured</b>        | <b>Routable?</b> |
|----------------------------------------------------------------------------------------------------|----------------|---------|---------------------------------|-------------------------------|----------------------------------------------------------------------------|------------------------------------------|------------------|
| <b>SR-IOV</b> (Phys-PCIe1)                                                                                                    |                |         |                                 |                               |                                                                            |                                          |                  |
| 2101:<br>2500                                                                                                    |                |         |                                 |                               | <b>Tenant SRIOV</b><br>network on<br>openstack.<br>(Intel NIC on<br>PCIe1) | network.<br>yaml and/or<br>layout.yaml** | Yes              |
| <b>SR-IOV</b> (Phys-PCIe4)                                                                                                    |                |         |                                 |                               |                                                                            |                                          |                  |
| 2501:<br>2900                                                                                                    |                |         |                                 |                               | <b>Tenant SRIOV</b><br>network on<br>openstack.<br>(Intel NIC on<br>PCIe4) | network.<br>yaml and/or<br>layout.yaml** | <b>Yes</b>       |
| NOTE: Bold underlined text is provided as example configuration information. Your deployment<br>requirements will vary. The IP addresses in <b>bold</b> text are the recommended address used for internal routing<br>between VNF components. All other IP addresses and VLAN IDs may be changed/assigned.               |                |         |                                 |                               |                                                                            |                                          |                  |
| * You can ensure that the same floating IP address can assigned to the AutoVNF, CF, UEM, and VNFM<br>after a VM restart by configuring parameters in the AutoDeploy configuration file or the UWS service<br>delivery configuration file. Refer to Table 2: Floating IP address Reuse Parameters, on page 4 for details. |                |         |                                 |                               |                                                                            |                                          |                  |
| ** For Hyper-converged Ultra M models based on OpenStack 10, these parameters must configured in the<br>both the networks yaml and the layout yaml files unless the VIM installation automation feature is used.<br>Refer to the Ultra Services Platform Deployment Automation Guide for details.                        |                |         |                                 |                               |                                                                            |                                          |                  |
| IP address ranges used for the Tenant (Virtio), Storage (Virtio), and Internal-API (Virtio) in<br><b>Caution</b><br>network, yaml cannot conflict with the IP addresses specified in <i>layout.yaml</i> for the corresponding                                                                                            |                |         |                                 |                               |                                                                            |                                          |                  |

<span id="page-3-0"></span>**Table 2: Floating IP address Reuse Parameters**

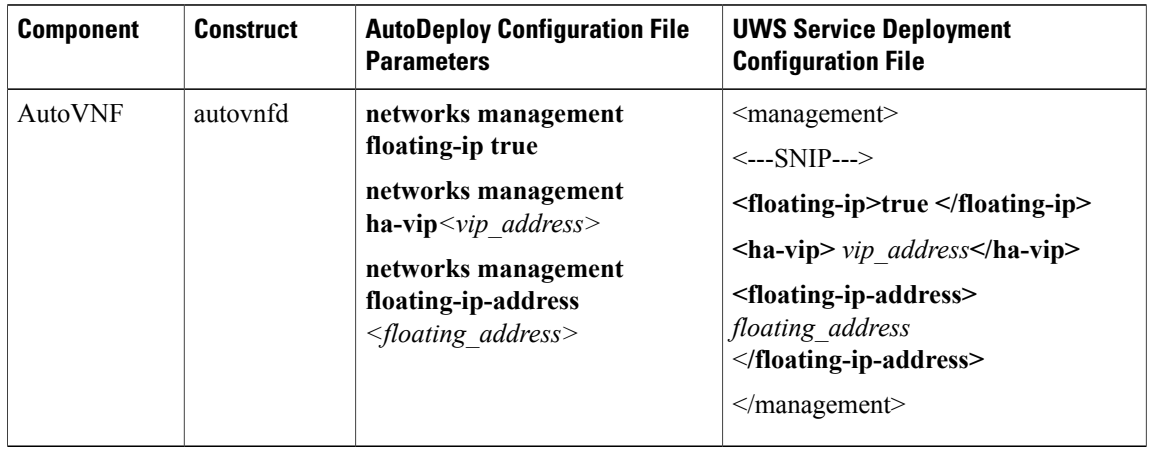

networks. Address conflicts will prevent the VNF from functioning properly.

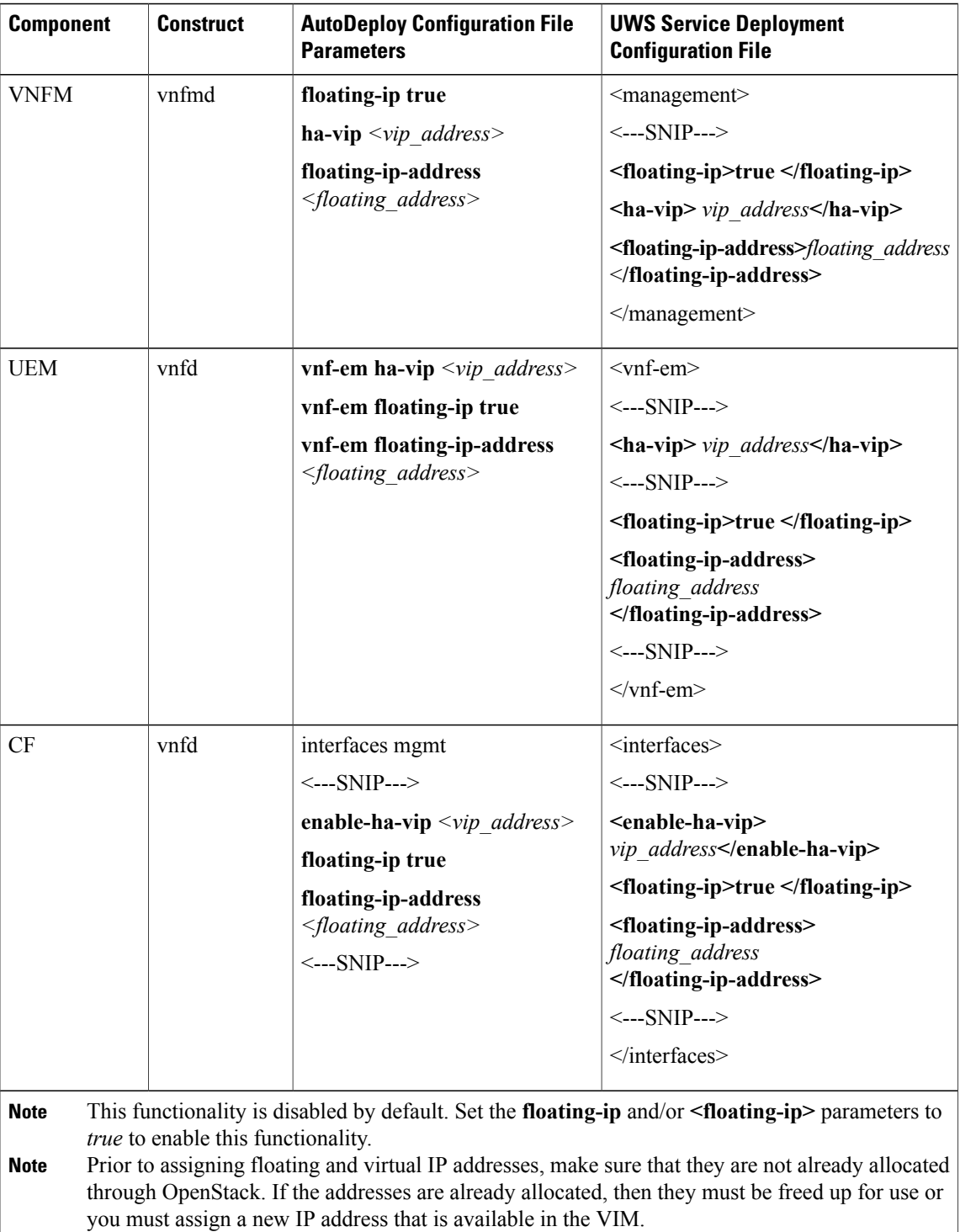

 $\mathbf I$